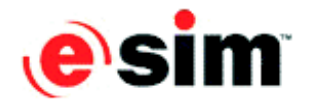

# **NONGENERATED FUNCTIONS**

This document lists the nongenerated functions of generated objects.

## **Bitmap Object**

asString

click

drawFullBitmap

drawFrom:size:

reshapeTo:size:

❖ *NOTE: Additional functions are listed under Bitmap, Object and Graphic Display Objects below.*

**Image Object**

asString

changeBlueBy:

changeBlueByPercent:

changeGreenBy:

changeGreenByPercent:

changeHueBy:

changeLightnessBy:

changeRedBy:

changeRedByPercent:

changeSaturationBy:

click

clip

flip

getBrightness

getContrast

invert

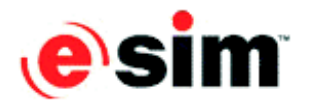

mirror

rotateBy:

setBlue:

setBrightness:

setContrast:

setGreen:

setHue:

setLightness:

setRed:

setSaturation:

❖ *NOTE: Additional functions are listed under Bitmap, Object and Graphic Display Objects below.*

# **Graphic Display Object**

floodFillAtx:y:

floodFillAtx:y:forBuffer:

❖ *NOTE: Additional functions are listed under Bitmap, Object and Graphic Display Objects below.*

#### **Bitmap, Image and Graphic Display Objects**

bringInFrontOf:

bringToFront

cursorEntered

cursorExited

dropped

dragged

hide

hideWithoutChildren

is fullyLoaded

is hidden

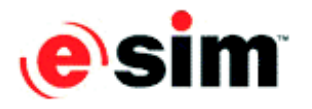

is overlapping: is placedOn: sendToBack sendToBackOf: show showWithoutChildren

# **Font Object**

fullName is legal: legalString:

**Holder Object** duplicate: holdCopyOf:

**Array of Integers** loadFromFile: saveToFile: toUnicodeFromString: toUTF8FromString: unicodeAsString utf8AsString

# **Array of Objects**

addMore:copiesOf: holdCopyOf: insert:copiesOf:at: overwriteWith:copiesOf:at:

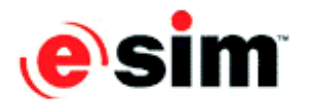

## **Data Store Object**

loadFromFile:

pushFrom:to:

pushMoreFrom:to:

saveToFile:

# **Integer, Number and String Fields of Data Store Object**

sortAscending

sortDescending

## **Message Interface**

#### **Structure**

deactivate

## **Structure Field of Type Integer or Number**

changeBy:

resetValue

## **Structure Field of Type String**

clear

resetValue

## **Structure Field of Type Integer or Number Array**

at:changeBy:

at:resetValue

clear

clearFrom:

clearFrom:to:

instancesOf:to:

resetValue

searchFor:to:

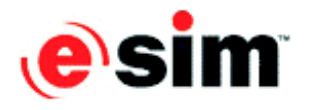

# **Structure Field of Type String Array**

at:resetValue

clear

clearFrom:

clearFrom:to:

instancesOf:to:

resetValue

searchFor:to: